Paper-ID: VGI<sub>-198103</sub>

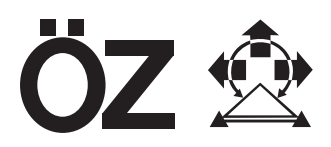

# **Eine osterreichische Satellitenbildkarte ¨**

Josef Jansa <sup>1</sup>, Helmut Zierhut <sup>2</sup>

<sup>1</sup> Institut für Photogrammetrie der Technischen Universität Wien, Gußhausstraße *27-29, A-1040 Wien* <sup>2</sup> Institut für Kartographie und Reproduktionstechnik der Technischen Universität *Wien, Karlsgasse 11, A-1040 Wien*

Österreichische Zeitschrift für Vermessungswesen und Photogrammetrie 69 (2), S. 49–59

1981

BibT<sub>F</sub>X:

```
@ARTICLE{Jansa_VGI_198103,
Title = {Eine {\"o}sterreichische Satellitenbildkarte},
Author = {Jansa, Josef and Zierhut, Helmut},
Journal = {{\"O}sterreichische Zeitschrift f{\"u}r Vermessungswesen und
   Photogrammetrie},
Pages = {49--59},
Number = {2},Year = {1981},
Volume = \{69\}}
```
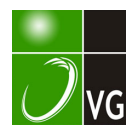

# Eine österreichische Satellitenbildkarte<sup>1)</sup>

Von Josef Jansa und Helmut Zierhut, Wien

#### Zusammenfassung

Die österreichische Satellitenbildkarte 1 : 1 Mill. ist ein Mosaik gebildet aus LANDSAT-Szenen. Sie hat dieselbe Kartenprojektion wie die österreichische Karte 1 : 500 000. Die notwendige Entzerrung erfolgte auf dem Avioplan OR1 unter Verwendung des Programmes SORA-MSS. Die einzelnen geometrisch korrigierten Satellitenbilder wurden auf photographischem Wege zu einem Mosaik zusammengefügt. Da alle vier Spektralbereiche des LANDSAT-Scanners verwendet wurden, konnte eine Farbdarstellung hergestellt werden, die etwa der des Farbinfrarotfilmes entspricht.

#### Abstract

The Austrian satellite map 1 : 1 million is a mosaic of LANDSAT scenes. lt has the same map projection as the Austrian map 1 : 500 000. For geometric rectification, the computer program SORA-MSS and the Avloplan OR1 have been used. Corrected satellite images have been formed to a mosaic by photographic way. As all four spectral bands of the LANDSAT scanner have been used, it was possible to create a coloured version similar to colour i nfrared film images.

#### 1. Einleitung

Mit dem Start des ersten LANDSAT-Satelliten im Jahre 1972 wurde die Möglichkeit geschaffen, in regelmäßigen Abständen Bilder der E rdoberfläche zu erhalten. Wegen des großen Erfolges des LANDSAT 1 folgte 1975 LAND-SAT 2. Inzwischen hat LANDSAT 1 zwar seine Tätigkeit eingestellt, jedoch wurde ein weiterer Satellit (LANDSAT 3) in eine Erdumlaufbahn gebracht. Eine Fortsetzung dieser Serie ist geplant. Die Bilder dieser Satelliten haben große Verbreitung gefunden und sind in vielen Wissensbereichen, wie Geologie, Geographie, Umweltschutz u.v.a. nicht mehr wegzudenken. Es ist daher nahel iegend, diese klein maßstäbigen Aufnahmen auch für kartographische Zwecke, insbesondere für die Herstellung von "Photokarten" der Erdoberfläche einzusetzen.

Alle LANDSAT-Satelliten sind mit den gleichen Aufnahmesystemen ausgestattet, welche eine regelmäßige Bildübertragung zur E rde ermöglichen. Es sind dies drei Videokameras (TV-Kameras), die in drei verschiedenen Wellenlängenbereichen (bezeichnet als Kanal  $1 =$  blaugrün, Kanal 2 = rot, Kanal 3

<sup>&#</sup>x27;) Ein Druck der Satellitenbildkarte 1 : 1 Mill. liegt diesem Heft bei.

<sup>=</sup>infrarot) arbeiten, und ein mu ltispektraler Scanner, der vier Spektralbereiche aufzeichnet (Kanal 4 = grün, Kanal 5 = rot, Kanal 6 und 7 = infrarot). Die Bilder der Fernsehkameras spielen in der Praxis eine unbedeutende Rolle. Wenn man von LANDSAT-Szenen spricht, dann versteht man darunter im allgemeinen die Scanneraufnahmen, die wider den ersten Erwartungen ausgezeichnete Qualität aufweisen.

Da die einzelnen Satellitenbilder einen relativ kleinen Bereich der Erdoberfläche beinhalten (185 $\times$ 185 km<sup>2</sup>), steht man immer wieder vor dem Problem, mehrere solcher Bilder zu einem Mosaik zusammenzufügen, um eine großräumige Übersicht zu erhalten. Das I nstitut für Photogrammetrie der Technischen Universität Wien stellte sich die Aufgabe, für Österreich ein Satellitenbildmosaik in einer vorgegebenen Kartenprojektion und einem festgesetzten Maßstab, also eine Satellitenbildkarte, herzustellen. Zum Einsatz sollte das Differentialumbildegerät Avioplan OR1 der Fa. Wild gelangen, wobei für die dazu notwendigen Berechnungen das am Institut entwickelte Computerprogramm SORA-MSS zur Verfügung stand. Die Lösung der geometrischen Probleme lag beim Institut für Photogrammetrie, während die reproduktionstechnischen Arbeiten das Institut für Kartographie und Reproduktionstechnik besorgte. Das gesamte Projekt wurde vom Fonds zur Förderung der wissenschaftlichen Forschung unterstützt.

Bevor jedoch auf die Probleme bei der Herstellung der Satellitenbildkarte näher eingegangen wird, ist es notwendig, die Flugbahnen der Satelliten und das Aufnahmesystem, den multispektralen Scanner, kurz zu beschreiben.

# 2. Die Satellitenbahnen

Der Satellit umkreist die Erde 14mal pro Tag sonnensynchron in einer polnahen kreisförmigen Umlaufbahn. Am zweiten Tag sind die Bahnen gegenüber denen vom ersten ein wenig verschoben. Die Überlappung benachbarter Streifen beträgt am Äquator ca. 10%, in unseren Breiten nahezu 50%. Nach 18 Tagen kehrt der Satellit wieder auf seine Ausgangsbahn zurück. Für die Überdeckung des österreichischen Bundesgebietes werden sechs benachbarte Streifen und damit ein Zeitraum von mindestens sechs aufeinanderfolgenden Tagen benötigt. Da für die Kartenherstellung nur Bilder ohne Wolkenbedeckung verwendet werden können und in unseren klimatischen Zonen ein Zeitraum von sechs Tagen mit wolkenfreiem Himmel über dem gesamten Bundesgebiet sehr u nwahrscheinlich ist, war man gezwungen, auf Bilder weit auseinander liegender Termine zurückzugreifen. Etwas verbessert wird diese Situation dadurch, daß zwei Satelliten gleichzeitig tätig sind, deren Bahnen um genau 9 Tage zueinander verschoben sind.

#### 3. Das Prinzip des Scanners

liegt in der zeilenweisen Abtastung der Erdoberfläche. Sie erfolgt mit Hilfe eines um 45° geneigten, in der Flugachse rotierenden Spiegels. Die empfangene und vom Spiegel reflektierte Strahlung wird in ein Spektrum aufgespalten und in getrennten Spektralbereichen (Kanal 4 =  $500-600$  nm, Kanal 5 = 600-700 nm, Kanal 6 = 700-800 nm und Kanal 7 = 800-1100 nm) über Detektoren in elektrische Impulse umgewandelt, die nachrichtentechnisch entweder direkt oder nach Aufzeich nung auf einem bordeigenen Magnetband zur Erde übertragen werden können. Infolge der fortschreitenden Bewegung des Satelliten werden nebeneinander liegende Zeilen ( = scans) abgetastet. Man erhält also theoretisch einen endlosen Bildstreifen. In der Praxis werden die Streifen in Einzelbilder zu je ca. 2300 Zeilen zerlegt. Eine solche Ein heit heißt Szene. Diese Unterteilung ist so festgelegt, daß eine bestimmte Szene ein bestimmtes Gebiet überdeckt. Über ein Numerierungsschema kann für jeden Teil der Erde die entsprechende Satellitenszene festgestellt werden. Jeder Spektralbereich liefert ein eigenes Satellitenbild, so daß pro Szene vier Bilder vorliegen.

## 4. Geometrische Eigenschaften

Da das Scannerbild kontinuierlich während des Fluges entsteht, sind auch alle Flugstörungen in der Bildgeometrie enthalten. Neigungsänderungen des Satelliten, Geschwindigkeitsschwankungen, die Erdrotation und eine Reihe anderer Einflüsse sind für die geometrische Qualität einer Satellitenszene verantwortlich. Ein großer Teil dieser Verzerrungsursachen kann rechnerisch berücksichtigt werden, so daß die Zentren, die die Bilder verteilen, bereits im Maßstab 1:1 Mill, vorentzerrte Szenen auf Film oder auf Magnetband (für die digitale Bildverarbeitung) anbieten. Solche / Produkte liegen auch dieser Arbeit zugrunde.

Einen Grenzwert für die geometrische Genauigkeit bildet die Auflösung des Scanners. Darunter versteht man die Größe jenes Erdoberflächenelementes, von welchem ein Strahlungsintensitätswert registriert wird. Die Auflösung der LANDSAT-Scanner beträgt etwa 80 m.

### 5. Probleme bei der Mosaikbildung

Wie bereits erwähnt, liegen die Originalbilder im Maßstab 1:1 Mill. vor. Setzt man diese Bilder ohne weitere Bearbeitung zu einem Mosaik zusammen, stößt man auf verschiedene Schwierigkeiten:

/

/

/

- $-$  Die Bilder haben nicht exakt den Maßstab 1 : 1 Mill. und weisen teilweise sogar affine Maßstabsfehler auf.
- Der Bildinhalt benachbarter Streifen ist n icht immer deckungsgleich.
- Die Projektionen der Satellitenbilder entsprechen nicht der gewünschten Kartenprojektion. Es bleiben Verzerrungen auf Grund der Projektionsdifferenzen.

Alle diese Probleme verhindern die Herstellung einer exakten Satellitenbildkarte. Es wird deshalb ein weiterer Entzerrungsvorgang notwendig.

# 6. Entzerrung der Satellitenbilder

Am Institut für Photogrammetrie wurde ein Computerprogramm (SORA-MSS) erstellt, welches u. a. auch den Einsatz des Differentialumbildegerätes Avioplan OR1 für die Scannerbildentzerrung ermöglicht. Das angewandte Verfahren verwendet eine unparametrische Lösungsmethode. Das heißt, die originären Ursachen (= Parameter), welche die Geometriefehler hervorrufen, werden nicht mathematisch erfaßt. Vielmehr werden die verzerrten Bilder mit einer Rektifizierungsvorlage, die als geometrisch richtig angesehen wird, verglichen und auf diese Art die Verzerrungen der Satellitenbilder festgestellt. Mit Hilfe eines Interpolationsverfahrens (Interpolation nach kleinsten Quadraten) kann für jede Stelle im Satellitenbild die wahrscheinlichste Verzerrung errechnet und ein Steuerband für die Entzerrung am Avioplan hergestellt werden. Obwohl jede LANDSAT-Szene einzeln am Avioplan entzerrt wird, berücksichtigt das Verfahren, daß ein Bildmosaik entstehen soll und daß an den Sch nittstellen keine Klaffungen auftreten dürfen.

## 6.1 Auswahl der Kartenprojektion und Rektifizierungsvorlage

Da es sich bei Satellitenbildkarten immer nur um Übersichtsdarstellungen handeln kann, war von vornherein an einen kleinen Kartenmaßstab gedacht. Als günstig erschien 1 : 1 Mill. Was die Kartenprojektion betraf, hielt man sich an die Darstellung der österreichischen Übersichtskarte 1:500.000 des Bundesamtes für Eich- und Vermessungswesen. Die Satellitenbildkarte sollte daher deckungsgleich werden mit einer Verkleinerung dieser Übersichtskarte auf 1 : 1 Mill. Die Kartenprojektion ist somit eine Lambertsche konforme Kegelprojektion mit zwei längentreuen Breitenkreisen in 46° und 49° nördlicher Breite.

# 6.2 Auswahl der Satellitenbilder

Es mußten nun für den von der Österreichischen Übersichtskarte gedeckten Bereich die LANDSAT-Szenen ausgewählt werden. Man stößt dabei,

wie bereits erwähnt, auf einige Schwierigkeiten, da nur Bilder ohne Bewölkung in Frage kommen und außerdem die Aufnahmezeiten nicht zu sehr auseinander liegen sollten. Man mußte zu Bildern aus verschiedenen Jahren greifen (1975-1977) und auch innerhalb eines Jahres mußten Bilder aus verschiedenen Monaten herangezogen werden (Juni-September). Insgesamt wurden 17 Szenen in die Satellitenbildkartenherstellung einbezogen. Ein Teil der Szenen wurde als Schwarz-Weiß-Negative direkt beim europäischen Zentrum für die Verarbeitung und Verteilung der Satellitenbilder "Telespazio" (Fucino, Italien) bestellt, einen anderen Teil stel lte die Geologische Bundesanstalt zur Verfügung und ein dritter Teil lag in Form von Magnetbändern vor, aus denen die Deutsche Forschungs- und Versuchsanstalt für Luft- und Raumfahrt (Oberpfaffenhofen, Bayern) Schwarz-Weiß-Negative erzeugte. Es wurden alle vier zur Verfügung stehenden Spektralbereiche verwendet.

#### 6.3 Bestimmung der Verzerrungen

Die Filmnegative der Satellitenbilder werden mit der Rektifizierungsvorlage verglichen. Gleichmäßig über das gesamte Bild verteilte Details, die sowohl im Bild als auch in der Vorlage identifiziert werden können, werden als sogenannte Paßpunkte ausgewählt. Besonders gut eignen sich Flußmündungen, so daß nur mit dem Gewässerauszug der Karte 1 : 500.000 als Rektifizierungsvorlage gearbeitet werden konnte. Mit 30 bis 50 Paßpunkten pro Szene wird die Geometrie genau genug erfaßt. Damit bei der Mosaikbildung entlang der Schnittlinien keine Klaffungen entstehen, besteht in dem Verfahren die Möglichkeit, in den Überlappungszonen Verknüpfungspunkte zu identifizieren. Es handelt sich um Bilddetails, die in den sich überdeckenden Bildern eindeutig erkennbar sind, jedoch auf der Vorlage keine entsprechenden Punkte haben müssen. Pro Bi ldrand wurde versucht, mindestens fünf Verknüpfungspunkte zu bestimmen. Während die Auswahl der Verknüpfungspunkte unproblematisch war, mußte bei den Paßpunkten vorsichtig gearbeitet werden. Besonders die Generalisierungseffekte bei kleinen Flußschlingen in der Karte können die Verzerru ngsverhältnisse verfälschen. Auch die Details entlang der Seeufer (z. B. Schilfgürtel am Ufer des Neusiedler Sees) geben keine guten Paßpunkte ab.

Für die weitere Arbeit benötigt man die Koordinaten der Paß- und Verknüpfungspunkte. Hier leistete der am Institut für Photogrammetrie vorhandene Stereokomparator STK1 gute Dienste. Das Satellitenbild und der entsprechende Teil der Rektifizierungsvorlage kön nen gleichzeitig ausgemessen werden; die Registrierung der Koordinaten erfolgt automatisch. Damit sind Zuordnungs- und Registrierfehler bei der Messung nahezu ausgeschlossen. Erwähnt soll hier sein, daß auch eine geringere Meßgenauigkeit als die des STK1 für solche Zwecke ausreichend wäre.

## 6.4 Berechnung der Verzerrungen und des Avioplansteuerbandes

Alle gemessenen Koordinaten werden als Eingabe für das Programm SORA-MSS verwendet. Mit Hilfe der Paßpunkte wird für jedes Bild eine l nterpolationsfu nktion aufgestellt, welche die Bestimmung der Lage der Verknüpfungspunkte in der Vorlage ermöglicht. Da diese Punkte den gleichen Bildinhalt in benachbarten Szenen repräsentieren, müßten sich aus entsprechenden Verknüpfungspunkten dieselben Vorlagekoordinaten ergeben. In der Praxis ist dies selten der Fall, so daß die Interpolationsfunktion so lange verbessert werden muß, bis die Abweichungen eine vorgegebene Toleranz nicht übersch reiten. Am Ende dieses lterationsvorganges liegt jene Funktion vor, die für die Entzerrung verwendet wird. In einem im Vorlagensystem definierten regelmäßigen Raster werden die Verzerrungswerte interpoliert (Grundprinzip des Avioplans) und als Steuerdaten für den Avioplan auf Magnetband ausgegeben.

### 6.5 Umbildung im Aviop/an

Für jede Satellitenszene existiert ein Steuerdatensatz. Da sich die vier Spektralbereiche einer Szene nur grauwertmäßig, nicht aber geometrisch voneinander unterscheiden, werden für sie dieselben Steuerdaten verwendet. Jedes einzelne Satellitenbild wird getrennt umgebildet; man erhält somit von jedem Satellitenbild ein entsprechendes, geometrisch richtiges Filmprodukt. Die densitometrische Einstellung am Avioplan mußte sehr sorgfältig vorgenommen werden, damit die Grauwertinformation durch die Umbildung nicht verfälscht wurde. Die Montage der Einzelbilder zu r Satellitenbildkarte erfolgte am Institut für Kartographie und Reproduktionstechnik.

#### 7. Die Farbzuordnung

Jeder der 4 Spektralbereiche des Scanners liefert eine Schwarz-Weiß-Satellitenbildkarte. Auf dem dem Aufnahmevorgang entgegengesetzten Weg kann jedem der Schwarz-Weiß-Auszüge eine Farbe zugeordnet werden und durch ihre Kombination eine farbige Satellitenbildkarte erhalten werden. Durch die 3 Grundfarben (blau, grün, rot bzw. cyan, magenta, gelb) können alle Farbtöne erzeugt werden. Das bedeutet, daß nur 3 der 4 vorhandenen Kanäle für eine Farbdarstellung verwendet werden müssen. Es bleibt zu überlegen, welchem Kanal welche Farbe zugeordnet werden soll. Eine Möglichkeit wäre, eine natürliche Farbwiedergabe zu erreichen. Betrachtet man aber die Spektralfarben, in welchen der Scanner registrierte, so erkennt man, daß der für Naturfarben wichtige Blaubereich fehlt. Dagegen gibt es zwei Bereiche im nahen Infrarot. In LANDSAT-Aufnahmen findet man also

jene Empfindlichkeiten, die dem allgemein bekannten Farbinfrarotfilm - auch Falschfarbfilm genannt - zugrunde liegen (Kanal 4, Kanal 5, Kanal 6). Damit war die Frage der Farbdarstellung gelöst. Da die Korrelation der Grauwerte zwischen Kanal 6 und 7 außerordentlich hoch ist, der Kanal 7 aber noch etwas kontrastreicher erscheint, ist es üblich, ihn anstelle von 6 zu verwenden. Die Farbzuordnung war demnach wegen der beim Druck wirksamen subtraktiven Farbmischung gelb für Kanal 4, magenta für Kanal 5 und cyan für Kanal 7. Stellt man die Karte auf Farbpapiermaterial her, so werden die einzelnen Schwarz-Weiß-Auszüge durch die Filter blau (Kanal 4), grün (Kanal 5) und rot (Kanal 7) belichtet. Für diese Variante führte die Firma Westend Color, Wien, die photographischen Arbeiten durch.

# 8. Die reprotechnischen Arbeiten zur Erstellung der Satellitenbildkarte von Österreich

Das vom Institut für Photogrammetrie zur Verfügung gestellte Material beinhaltete 4 Aufnahme-Kanäle mit je 17 Halbtonsatellitenbildpositiven im Format von ca.  $20 \times 20$  cm<sup>2</sup>. Sämtliche Satellitenbilder waren bereits auf den gewünschten Maßstab 1 : 1 Mill. und auf die Lambertsche konforme Kegelprojektion mit zwei längentreuen Breitenkreisen in 46° und 49° nördlicher Breite gebracht. Die reproduktionstechn ische Aufgabe bestand nun darin, die 17 Bilder eines jeden Kanals zu einem Gesamtbild zu verein igen, welches dem Bereich der österreichischen Übersichtskarte 1: 500.000 entspricht. Als ein dafür geeignetes Verfahren wu rde das photographische Sammeln in der Reprokamera ausgewählt. Dazu waren jedoch einige Überlegungen und Vorbereitungsarbeiten zu treffen.

## 8. 1 Das Paß/ochsystem

Im Gegensatz zum Sammeln von verschiedenen Rasterstufen in herkömmlichen Strichkarten, bei welchen die Fläche meist durch Farbtren nlinien begrenzt sind und daher gewisse Paßungenauigkeiten auffangen können, ergibt sich bei fugenlos aneinanderstoßenden Halbtonbildern eine wesentlich höhere Forderung an die Paßgenauigkeit. Als Registriersystem wurde d aher kein Randseitenpaßlochsystem verwendet, sondern ein Zentralpaßlochsystem. Beim Zentralpaßlochsystem werden Materialveränderungen vom Zentrum der Folie aus nach allen Seiten hin gleichmäßig verteilt (Abb. 1 ). Außerdem ist durch die Anordnung der Stanzlöcher an 3 versch iedenen Seiten die Folie wesentlich unempfindlicher gegen Verschiebung durch Ausstreichen. Die Registrierung sämtlicher Folien erfolgte durch eine von Ing. H. Mühle (Frankfurt/Main) entwickelte und von der Fa. R. und A. Rost, Wien, hergestellte Zentralpaßlochstanze.

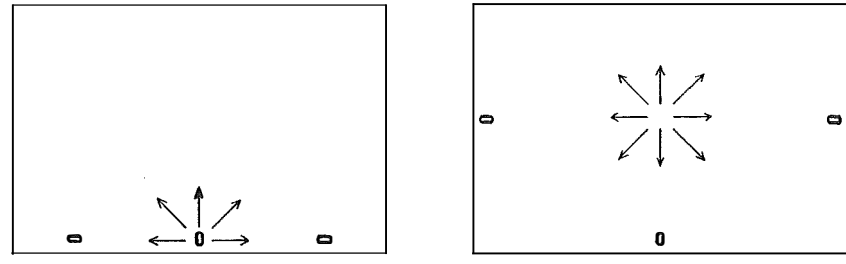

Abb. 1: Randseiten- und Zentralpaßlochsystem 8.2 Die Montage der Satellitenbilder

Die Montage der 17 Satellitenbildpositive der 4 Kanäle erfolgte auf mit Zentralpaßlochsystem versehenen Montagefolien über einer auf 1 : 1 Mill. verkleinerten Gewässerzeichnung der österreichischen Übersichtskarte 1:500.000. Als Einpaßdetails wurden Flußmündungen, Flußschlingen und Seenumrißlinien herangezogen. 

#### 8.3 Die Herstellung der Masken

Da die einzelnen Satellitenbilder mit ihren Nachbarbildern einen bestimmten Überdeckungsbereich besitzen, mußten nun innerhalb dieser doppelt vorhandenen Bildstreifen die Bildstöße ausgewählt werden. Bei der Anordnung der Bildstöße wurde auch auf die unterschiedliche Bildqualität Rücksicht genommen. Als Begrenzung für die an den Rändern liegenden Satellitenbilder wurde der Kartenrand der auf 1 : 1 Mill. verkleinerten österreichischen Übersichtskarte 1 : 500.000 gewählt. Die ausgewählten Bildstöße und Bildbegrenzu ngen wurden auf einer Zeichenfolie eingetragen. Diese diente als Digitalisierungsgrundlage für den nun zum Einsatz kom menden Zeichenautomaten Coragraph DC 2. Mit der Schneidevorrichtung des Zeichenautomaten wurden nun sämtliche Bildstöße und Bildbegrenzungen in mehrere mit Paßlochsystem versehene Maskierfolien geschnitten. Um nun die Maske für das jeweilige Satellitenbild zu erhalten, war es noch notwendig, das entsprechende Feld auf der Maskierfolie abzuziehen (Abb. 2).

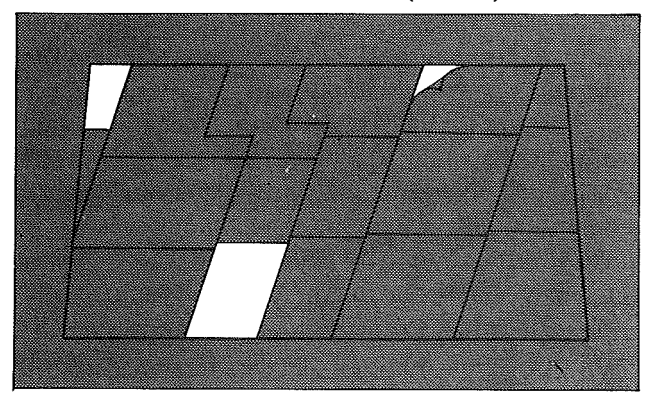

Abb. 2: Maskierfolie

Durch Abziehen mehrerer, n icht aneinander stoßender Felder kon nte die Anzahl der Maskierfolien auf 4 reduziert werden. Die beim späteren Verarbeitungsvorgang nicht benötigten offenen Felder wurden später mit schwarzem Papier abgedeckt. Diese so hergestellten Masken konnten für alle 4 Aufnahmekanäle verwendet werden.

### 8.4 Das photographische Sammeln

Zum Sammeln aller 17 Halbtonsatellitenbildpositive auf einen gemeinsamen Film wurde die Reprokamera herangezogen (Abb. 3). Sie ermöglicht nämlich - im Gegensatz zum Sammeln im Kontaktkopiergerät - während der Aufnahme einen Eingriff in den Strahlengang, um die partiellen Dichteunterschiede auszugleichen. Da die Satellitenbilder bereits im endgültigen Maßstab 1 : 1 Mill. vorlagen, wurde als Abbildungsverhältnis 100% gewählt.

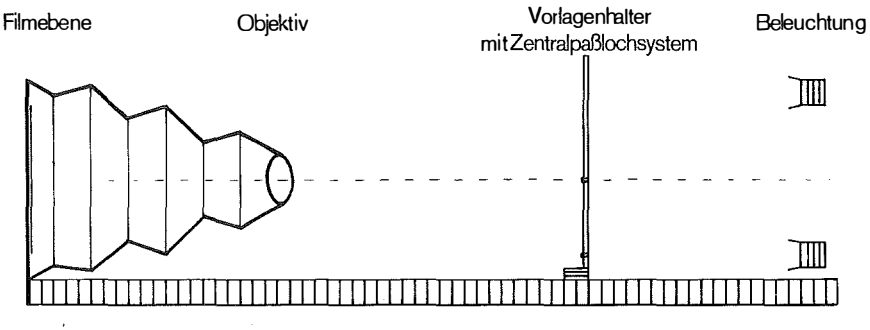

Abb. 3: Photographisches Sammeln mit der Reprokamera

Der Ablauf des photographischen Sammelns in der Kamera:

- 1. Einlegen eines unbelichteten Halbtonfilms in die Kamera (Filmebene) und Ansaugen.
- 2. Einhängen des ersten auf Montagefolie stehenden Satellitenbildes in das Paßlochsystem der Vorlagenhalterung.
- 3. Einhängen der dem Satellitenbild entsprechenden M aske in die Vorlagenhalterung.
- 4. Belichtung.
- 5. Die Vorgänge 2, 3, 4 werden für jedes der weiteren Satellitenbilder wiederholt. Die Einstelldaten der Kamera, insbesondere die Belichtungszeiten bleiben dabei zunächst gleich.

Anschließend wurde der belichtete Halbtonfilm aus der Kamera genommen und entwickelt. Nach dem Fixieren, Wässern und Trocknen diente dieses Halbtonnegativ als Grundlage zur Bestimmung verbesserter Belichtungswerte. Mit diesen verbesserten Belichtungswerten wurden die Vorgänge 1-5 wiederholt. Das neu gewonnene Halbtonnegativ zeigte an den Bildstößen nur mehr geringe Dichteunterschiede, welche mit einem Farmerschen Abschwäeher noch verbessert werden konnten. Auf diese Weise wurden auch die Satellitenbilder der weiteren 3 Aufnahmekanäle gesammelt, so daß nun für jeden Kanal ein Halbtonnegativ vorlag. Diese so gewonnenen Halbtonnegative dienten, wie im Absatz 7 erläutert, einerseits für die Herstellung von Farbpapierabzügen und andererseits als Vorlage zur Herstellung von Rasterpositiven für den Offsetdruck. Beim Druck wurden zusätzlich zu Kanal 4 (gelb), Kanal 5 (magenta), Kanal 7 (cyan) noch der Kanal 6 - nach einer steilen Aufrasterung - in Schwarz gedruckt. Das zusätzliche Schwarz erhöht die Tiefenwirkung der Karte.

## 9. Interpretation des Ergebnisses

Was aus der fertigen Satellitenbildkarte herausgelesen werden kann, hängt sehr vom Anwender ab. Für viele wird diese Karte nicht mehr als eine ungewohnte, aber eindrucksvolle Darstellung der Erdoberfläche bedeuten. Der Unterschied zur allgemein üblichen Strichkarte ist offensichtlich. Der Detailreichtum, besonders in den Gebieten der Hochgebirgsregion, läßt die Schwächen der herkömmlichen Darstellungsmethoden erkennen.

Es soll jedoch ganz kurz auf einige Merkmale dieser Farbdarstellung hingewiesen werden. Sehr deutlich ist der Unterschied der Vegetation festzustellen. Laubwälder, wie etwa die Auen entlang der Donau und March, oder die Bewaldung des Leithagebirges, erscheinen in deutlichem hellen Rot, die Nadelwaldgebiete etwa des Waldviertels, der Voralpen und Zentralalpen in dunklen Farbtönen. Gebiete ohne Vegetation (Städte, frisch umgeackerte Felder und Hochgebirgsregionen) bekommen einen blaugrünen Ton. So fällt zum Beispiel in den Ackerbaugebieten des Wiener Beckens und des nördlichen Burgenlandes die Blaufärbung auf, während die Ackerbaugebiete des westlichen Alpenvorlandes in rötlichen Farben erscheinen. Dieser Farbunterschied hat seine Ursache in den starken Zeitunterschieden der Aufnahmedaten. Stammen die westlichen Bilder vom Juni bis Juli, so wurden die östlichen im August bis September aufgenommen, also zu einer Zeit, in der ein großer Teil der Felder bereits abgeerntet war. Schnee und Wolken erscheinen weiß und sind der Farbe nach nicht unterscheidbar. Weitere Uneinheitlichkeiten sind auf die teilweise vorhandene unterschiedliche Bildqualität der Schwarz-Weiß-Negative zurückzuführen, die besonders bei der Farbwiedergabe deutliche Auswirkungen hat.

In dieser Arbeit war das Hauptziel, ein geometrisch richtiges Kartenprodukt zu erzeugen, so daß von einer echten, in ein geographisches Gradnetz einpaßbaren Satellitenbildkarte gesprochen werden kann. Die optische Homogenität war lediglich durch Belichtungskorrekturen bei der photographischen Mosaikbildung erreicht worden. Es bestünde natürlich die Möglichkeit, mit Hilfe digitaler Bildverarbeitungsmethoden die einzelnen Satellitenbilder vorzubearbeiten, sie einander grauwertmäßig anzupassen und ihre Brillanz zu erhöhen. In Fortsetzung der digitalen Arbeitsweise müßte auch die Rektifizie-

rung und Mosaikbildung auf digitalem Weg durch Umordnen der auf Magnetband gespeicherten Grauwerte erfolgen. Damit könnte sicherlich eine wesentlich bessere Bildqualität erreicht werden, doch sind auch die Kosten im Vergleich zu dem beschriebenen Verfahren um ein Vielfaches höher.

Abschließend soll vermerkt werden, daß mit Hilfe der Satellitenbildkarte die Erde mit anderen Augen gesehen werden kann und plötzlich Details erkannt werden, die keine herkömmliche Kartenart hervorbringen kann. Andererseits braucht aber gerade der ungeübte Beobachter für die Orientierung künstliche Hilfen, wie etwa Straßen klassifizierungen sowie Orts- und Flußnamen, die zusätzlich in das Satellitenbild hineingedruckt werden müßten. Die herkömmliche Strichkarte mit der Möglichkeit der klassifizierenden Signaturen wird deshalb durch eine noch so gute Bildqualität nicht ersetzt werden können.

#### **Literatur**

Jansa, J.: Geometric Rectifikation of Blocks of Multispectral Scanner Images. Presented paper 14. ISP-Congress Commission 111/1, Hamburg 1980, deutsch: Geometrische Entzerrung eines Blockverbandes multispektraler Scannerbilder, Geodätische Informationstage der TU Wien, Oktober 1980.

Kraus, K.: Die Entzerrung von Multispektralbildern. Bul 44, S. 129-134, 1975.

Kraus, K. : Untersuchung zur Genauigkeit der Interpolation nach kleinsten Quadraten. ZfV 99,S. 198-205, 1974.

LANDSAT DATA USERS HANDBOOK N 77-80772, NASA

McEwen, R. B. u. Schoonmaker, J. W. : ERTS COLOR IMAGE MAPS. Presented paper Fall Convention of American Society of Photogrammetry, Sept. 1974.

Otepka, G.: Praktische Erfahrung bei der Rektifizierung von MSS-Bildern. Geow. Mitt. TU Wien, Heft 8, S. 65-80, 1976.

Stewardson, P. 8.: The Wild Avioplan OR1 Orthophoto System Presented paper 13. ISP-Congress, Helsinki 1976.

# Druckfehlerberichtigung

In dem im Heft 4 des 68. Jahrganges, 1 980, dieser Zeitschrift veröffentlichten Artikel "Rechnerunterstützte Entwicklung der Legendre'schen Reihen" von K. Krack, München, sind folgende Druckfehlerberichtigungen vorzu nehmen:

S.1 47, Zeile 11:

Ersetze "Ausgangsbreite B," durch "Breite mit maximalen Koeffizientenbeträgen"

S. 148, Zeile 14:

Ersetze " $-\frac{63}{3}$   $\eta$ <sup>6</sup>" durch " $-\frac{63}{5}$   $\eta$ <sup>6"</sup>

S. 1 56, Literaturverzeichnis:

[10] Schödlbauer, A.: Beitrag zur Festschrift Hubeny, Mitt. d. geod. Inst. TU Graz, Folge 35/1980. -